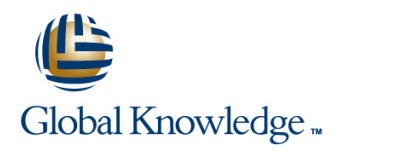

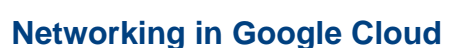

**Duración: 2 Días Código del Curso: GO5976 Version: 1.2.2**

**AENOR GESTIÓN** DE LA CALIDAD

**ISO 9001** 

# Temario:

En este curso de 2 días dirigido por un instructor, los participantes podrán estudiar en profundidad las opciones de Google Cloud Networking Tools. A través de presentaciones, demostraciones y laboratorios prácticos, los participantes explorarán y también implementarán tecnologías de redes Google Cloud como CDN, DNS, equilibrio de carga, redes, firewalls, subredes y redes de Google Virtual Private Cloud (VPC). En este curso, también se analizan los patrones comunes de diseño de redes y la implementación automatizada con Cloud Deployment Manager.

### Dirigido a:

Este curso está pensado para:Ingenieros y administradores de red que usan o planean usar Google CloudTodos aquellos profesionales que quieran aprender sobre soluciones de redes definidas por software en la nube

#### Objetivos:

Diseñar, planificar y realizar prototipos de una red de Google Implementar la interconectividad híbrida Cloud

- 
- Implementar la seguridad de red
- **Implementar una nube privada virtual de Google Cloud**
- **Configurar servicios de red**

#### Prerequisitos:

Para aprovechar al máximo este curso, los participantes deben cumplir con los siguientes requisitos previos:

- Haber completado el curso Google Cloud Fundamentals: Core Infrastructure
- Tener experiencia equivalente Comprensión del modelo OSI de 7 capas Comprender el direccionamiento IPv4 en profundidad Tener experiencia en la gestión de rutas IPv4.

## Contenido:

Módulo 1: Aspectos destacados de las Módulo 4: Problemas de equilibrio de carga Módulo 7: Problemas de diseño e herramientas de redes de VPC de Google abordados: implementación de redes abordados: Cloud Problemas abordados (recuerda que las redes son parte de los proyectos): Recordando los distintos servicios de Explicar patrones comunes de diseño de

- 
- 
- Entender cómo se asignan las direcciones Almacenamiento en caché de contenido IPv4 a las instancias de Compute Engine. con Cloud CDN Monitoreo y resolución de
- DNS DIS DETERMINATION DETERMINATION DETAILS AND DETERMINATION OF LINE DETERMINATION OF LINE DETERMINATION OF LINE DETERMINATION OF LINE DETERMINATION OF LINE DETERMINATION OF LINE DETERMINATION OF LINE DETERMINATION OF LIN
- alias de IP actividad, políticas de alerta y gráficos
- 

redes de VPC Problemas resueltos: intercambio de tráfico de GCP

- Describir cómo las políticas de AMI afectan infraestructura a GCP las redes SVC. **Explicar redes dedicadas y redes de**
- Controlar el acceso a los recursos de la red socios a través de cuentas de servicio **Describir el flujo de trabajo para**
- Controlar el acceso a las instancias de configurar una interconexión dedicada basadas en etiquetas version version version version version version version version version version version v

Módulo 3: Cómo compartir redes entre de GCP usar según la situación

- Describir el flujo de trabajo general para Determinar qué servicio de intercambio
- **E** Establecer las diferencias entre las funciones de IAM que permiten la gestión de Módulo 6: Precios y facturación de las los recursos de la red. herramientas de red Problemas abordados:
- Configurar el intercambio de tráfico entre
- Recordar cuándo usar una VPC compartida de las herramientas de red y cuándo usar el intercambio de tráfico entre Utilice niveles de servicio de red para VPC optimizar el gasto

- equilibrio de carga redes
- personalizadas, automáticas y externa y HTTP (S) de capa 7 con Deployment Manager
- Crear redes y subredes blanca o en la lista negra el tráfico IP con Cloud Marketplace
	-
	-
- Crear instancias de Compute Engine con GCP usar según la situación Configurar verificaciones de tiempo de

Crear instancias de Compute Engine con  $\blacksquare$  Módulo 5: Problemas de conectividad híbrida para sus servicios de red varias interfaces de red virtual abordados: between abordados: Utilizar registros de flujo de VPC para

- Módulo 2: Cómo controlar el acceso a las Recordar los servicios de interconexión e tráfico de la red. disponibles para conectar su
	-
	-
	- Compute Engine con reglas de firewall **E**stablecer una conexión a través de una
		- Determinar qué servicio de interconexión
- proyectos Problemas abordados: Explicar el intercambio de tráfico directo y el intercambio de tráfico de socios.
	- configurar la VPC compartida de tráfico de GCP usar según la situación

- redes de VPC no relacionadas Reconocer cómo se cargan las funciones
	-
	- п Determine qué nivel de servicio de red utilizar según la situación
	- Recordar usar etiquetas para comprender el gasto de la red

- 
- Explicar las diferencias entre redes **Configuración del balanceo de cargas** Automatizar la implementación de la red
	- predeterminadas. Use Cloud Armor para incluir en la lista Lanzar soluciones de herramientas de red

Publicar nombres de dominio con Cloud **Configurar el equilibrio de carga interno** problemas de redes Problemas abordados:

- 
- registrar y analizar el comportamiento del

Más información:

Para más información o para reservar tu plaza llámanos al (34) 91 425 06 60

info.cursos@globalknowledge.es

[www.globalknowledge.com/es-es/](http://www.globalknowledge.com/es-es/)

Global Knowledge Network Spain, C/ Retama 7, 6ª planta, 28045 Madrid